# **Map Series Data**

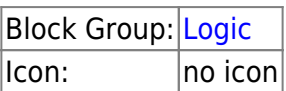

Converts between X and Y coordinates that are relative to a DGLux5 space and X and Y coordinates that are relative to a chart series.

In the context of this block:

- "Point coordinates" are relative to a DGLux5 space, such as a component. The X point coordinate is the number of pixels from the left edge of the space, and the Y point coordinate is a number of pixels from the top edge.
- "Data coordinates" are relative to a chart series. They are locations on the series' X and Y axes.

In order for this block to work, the parent of this block must be the series whose data is part of the conversion.

For information on using dataflow blocks, see [Dataflow](https://wiki.dglogik.com/dglux5_wiki:dataflow:home).

# **Input/Output Properties**

These properties can take input and give output.

- invoke *(trigger)*
- enabled (boolean)
- type (enum)
- space (enum)
- mode (enum)
- x (number)
- y (number)

**invoke** causes the values to be converted. Only works if **enabled** is set to TRUE.

**enabled** specifies whether the values will be converted.

- **TRUE**: The values are converted when **invoke** is triggered.
- **FALSE**: The values are not converted.

**type** specifies the direction of the conversion that this block performs.

- **PointToData**: The input values are point coordinates. The output values are data coordinates.
- **DataToPoint**: The input values are data coordinates. The output values are point coordinates.

**x** and **y** are the coordinates before conversion. If this is a **PointToData** conversion, they are point

coordinates. If this is a **DataToPoint** conversion, they are data coordinates.

### **Output Properties**

These properties can give output. They cannot take input.

- outX (number)
- outY (number)

**outX** and **outY** are the coordinates after conversion. If this is a **PointToData** conversion, they are data coordinates. If this is a **DataToPoint** conversion, they are point coordinates.

## **Model**

These are some basic uses of the block.

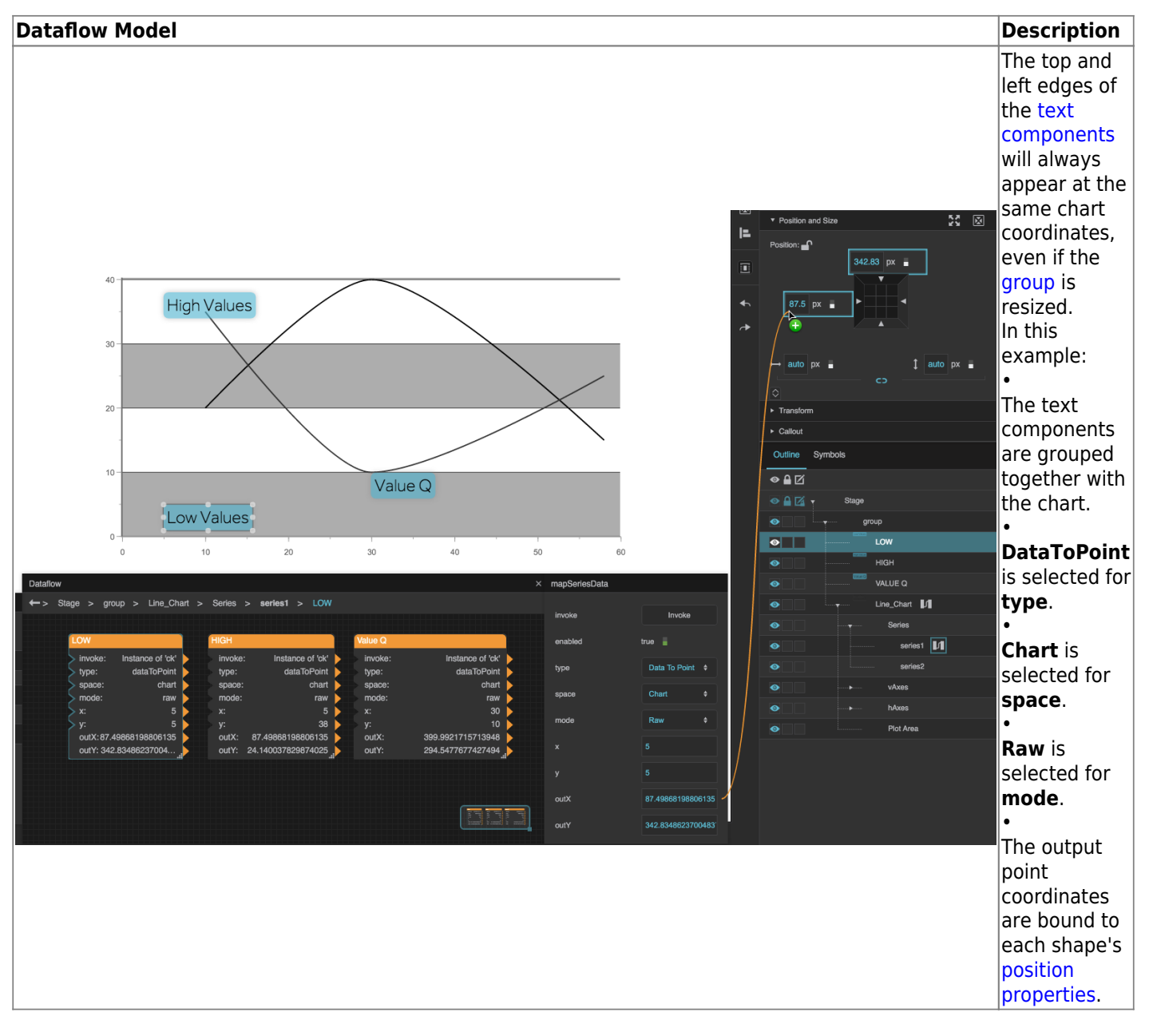

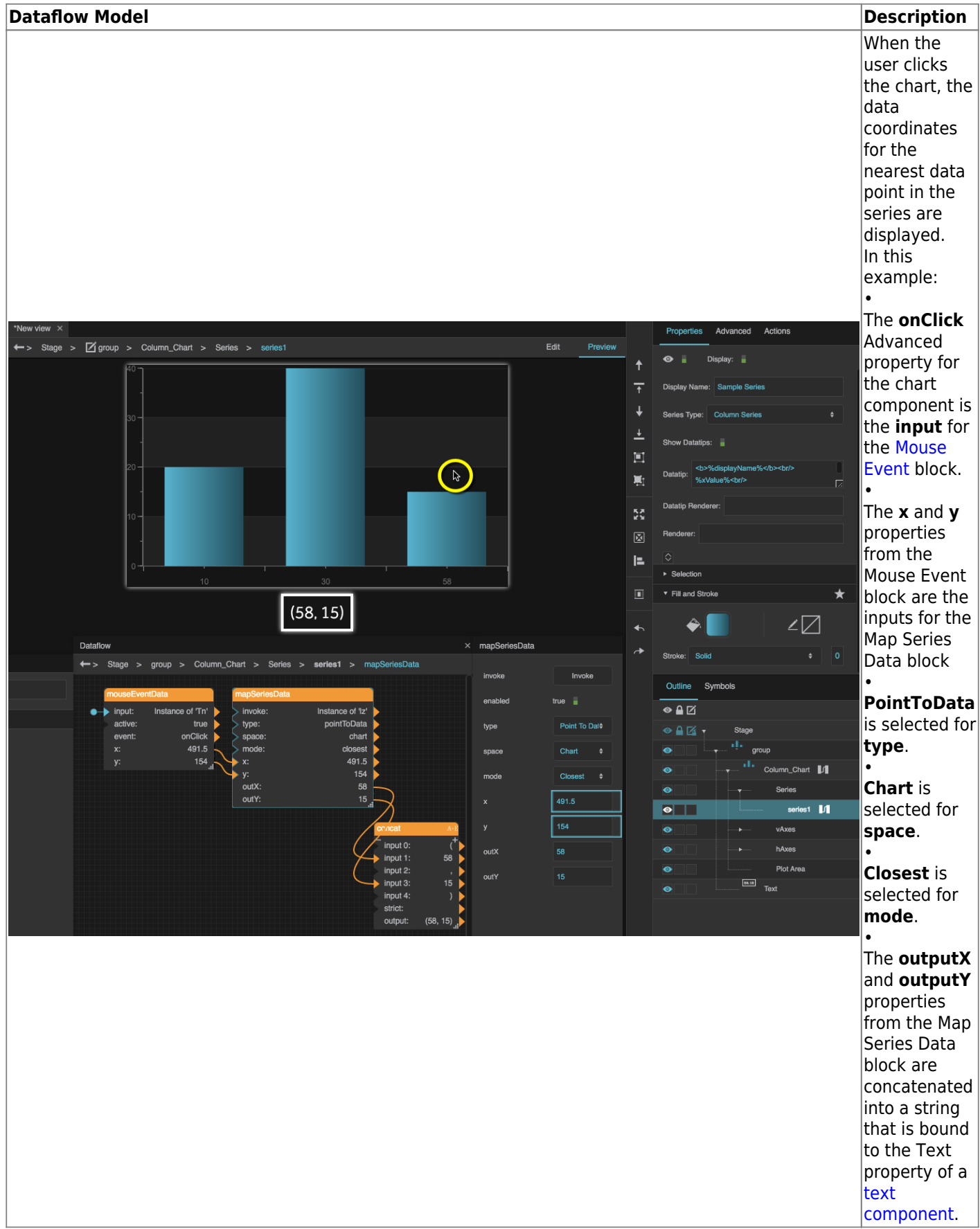

[Previous: Make Object](https://wiki.dglogik.com/dglux5_wiki:dataflow:dataflow_blocks_reference:logic:make_object)

[Next: Router](https://wiki.dglogik.com/dglux5_wiki:dataflow:dataflow_blocks_reference:logic:router)

From: <https://wiki.dglogik.com/> - **DGLogik**

Permanent link: **[https://wiki.dglogik.com/dglux5\\_wiki:dataflow:dataflow\\_blocks\\_reference:logic:map\\_series\\_data](https://wiki.dglogik.com/dglux5_wiki:dataflow:dataflow_blocks_reference:logic:map_series_data)**

Last update: **2021/09/20 15:03**

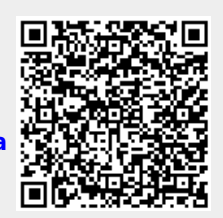